## **Megatouch Force 2010.5 Security Key Installation**

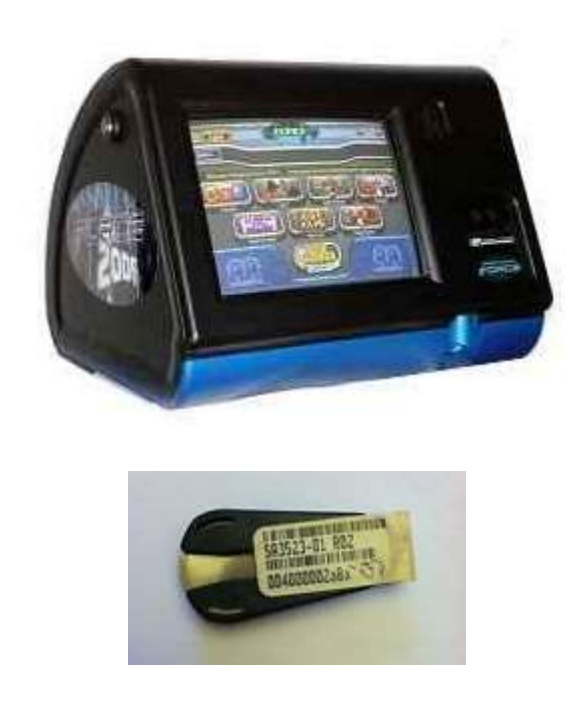

How to patch your Megatouch Force 2010.5 software.

First, PROCEED AT YOUR OWN RISK!! It is recommended that you perform a fresh install of the Force 2010.5 software on a hard drive different from your original. This has been tested several times but we take NO responsibility if it does not work. This software will patch your existing Force 2010.5 software to remove the security ley check

We are releasing this patcher under: 17 U.S. Code § 108 - Limitations on exclusive rights: Reproduction by libraries and archives

We feel that AMI buying merit games will no longer be producing license keys for the public and making our machines useless. This is intended to replace BROKEN keys that you have already purchased. We do not condone pirating software. If any AMI representative feels otherwise, please contact us using the form on the website with proper identification as an AMI employee (LinkedIn profile, or whatever)

The patcher is completely no touch.

- Download the patcher on the home page, Password is "megatouchmods.com"
- Burn the ISO to a disc, boot your Megatouch with the disc in the drive and it will automatically patch the system files.
- Remove the disc, reboot your Megatouch. The game will continue to work even if the security key fails or is removed.
- Again, PROCEED AT YOUR OWN RISK!!

Enjoy